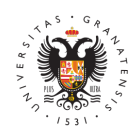

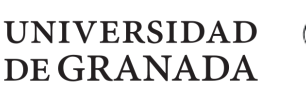

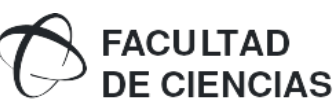

**Propuesta TFG.** Curso 2024/2025 **GRADO:** Grado en Física **CÓDIGO DEL TFG:** 267-001-2024/2025

# **1. DATOS BÁSICOS DEL TFG:**

**Título:** Quantum State Discrimination on the BSc Quantum Computer

**Descripción general (**resumen y metodología):

La discriminación de estados cuánticos es una tarea fundamental tanto en la comunicación cuántica como en la computación cuántica. Dado un sistema cuántico que se sabe que está preparado en uno de los N estados posibles, el objetivo es identificar el estado del sistema cuántico con el mayor grado de confianza posible. Para los estados que pertenecen a un espacio de Hilbert de dimensión finita, la solución óptima la proporcionaron Helstrom (para el caso N=2) y Holevo (para N arbitrario), quienes derivaron tanto la probabilidad óptima de identificar con éxito el estado como las mediciones cuánticas que es necesario realizar. Para el caso más general, el problema puede plantearse como un programa semidefinido que puede resolverse eficientemente y, en los casos en que los estados en cuestión tienen cierta simetría, incluso son posibles soluciones analíticas.

En la práctica, sin embargo, existen varias limitaciones que nos impiden alcanzar los valores teóricos óptimos para esta tarea. Por un lado, las implementaciones experimentales están plagadas de todo tipo de ruido, tanto en la etapa de preparación estatal como en la etapa de medición. Otro obstáculo es la limitación de los tipos de operaciones que se pueden realizar. Dependiendo de la arquitectura del dispositivo cuántico (fotónica, atómica o superconductora), no se pueden implementar todas las estrategias de medición posibles.

Recientemente ha entrado en funcionamiento un dispositivo de computación cuántica superconductor de cinco qubits en el Centro de Supercomputación de Barcelona (BSC). El grupo de Termodinámica y Computación Cuántica de la Universidad de Granda es uno de los 12 grupos de investigación en España que tienen acceso directo a este dispositivo con el fin de probar y comparar sus capacidades. En este proyecto implementaremos el escenario de discriminación de estados cuánticos más simple imaginable (discriminar entre dos estados cuánticos) en la computadora cuántica del BSC. En concreto, abordaremos las capacidades de preparación y medición del estado de este dispositivo entre todos los pares posibles de qubits y estudiaremos cómo el ruido del dispositivo afecta su rendimiento en esta sencilla tarea de discriminación cuántica.

**Tipología:** Estudio de casos, teóricos o prácticos, relacionados con la temática del Grado.

## **Objetivos planteados:**

Los objetivos del trabajo son:

- 1. Conozca la teoría fundamental detrás de la discriminación de estados cuánticos (condiciones Holevo, medidas cuánticas, estados cuánticos).
- 2. Aprenda a interactuar con el dispositivo de Computación Cuántica Superconductora en el centro BSC (específicamente el paquete QIBO Python)
- 3. Aprenda a diseñar e implementar circuitos cuánticos en la computadora cuántica del BSC
- 4. Obtener y analizar datos de la computadora cuántica

## **Bibliografía básica:**

**Recomendaciones y orientaciones para el estudiante:**

Es muy recomendable que el estudiante haya tomado el curso de Física Co familiarizado con el lenguaje de programación Python. Es muy recomendable (pero no necesario) que el estudiante esté familiarizado información cuántica (operadores de densidad, Medidas Proyectivas, POVMs).

Plazast:

#### 2. DATOS DEL TUTOR/A :

Nombre y apellid out CHAIL SKOTEINIOTIS

Ámbito de conocimiento/Departaménto DE LA MATERIA CONDENSADA

Correo electrón intskotiniotis@ugr.es

#### 3. COTUTOR/A DE LA ( $\triangle$ 6 Rsu caso):

Nombre y apellidos:

Ámbito de conocimiento/Departamento:

Correo electrónico:

## 4. COTUTOR/A EXTERNOV A su caso):

Nombre y apellidos:

Correo electrónico:

Nombre de la empresa o institución:

Dirección postal:

Puesto del tutor en la empresa o institución:

## 5. DATOS DEL ESTUDIANTE :

Nombre y apellid MSARTA GIJON SANCHEZ - MAROTO

Correo electrónicartagijon@correo.ugr.es